# **PL/SQL**

Aret Leetsaar

#### **Sissejuhatuseks**

- Procedural Language/SQL on laiendus SQL keelele, mis on mõeldud relatsiooniliste andmebaaside kasutamiseks.
- PL/SQL sisaldab mitmeid võimalusi programmeerimiskeeltelt, mis disainiti aastatel 1970 kuni 1980, näiteks plokkstruktuuride ja protseduuride kasutamine ning kõikvõimalikud manipulatsioonid keeruliste andmetüüpidega. Mis teeb PL/SQL-ist võimsa tööriista transaktsioonide haldamiseks.
- Keelt on võimalik kompileerida masinkoodi tasemele ja transleerida P-koodiks. Lisaks on võimalik kasutada teistes keeltes kirjutatud teeke pakettide vahendusel.

#### **Sissejuhatuseks(1)**

- PL/SQL-i on võimalik kasutada nii serveri poolel (salvestatud protseduurid ja funktsioonid, andmebaasi trigerid, paketid) kui ka rakenduse poolel (rakenduses trigeritena või funktsioonide ja protseduuridena).
- Eeliseks PL/SQL kasutamisel on see, et andmebaasiga suhtlemisel saadetakse andmeid tervikliku plokina ja ei tekitata asjatut võrguliiklust iga pisema SQL lause jaoks eraldi. Aruannete ja rakenduste koostamisel võimaldab PL/SQL lisada funktsionaalsust ja on võimas tööriist kui tähtis on kiire tulemuse saavutamine arendustöödes.

#### **Süntaksist**

- Translaator on tõstutundetu
- Kõik käsud lõpevad semikooloniga
- Ühe realine kommentaar algab -- ja lõigu kommentaar tähistatakse sarnaselt C keelele /\* kommentaar \*/
- Programmi plokki alustab BEGIN ja lõppeb END

### **Näide (anonüümse ploki struktuur)**

#### DECLARE -- soovituslik

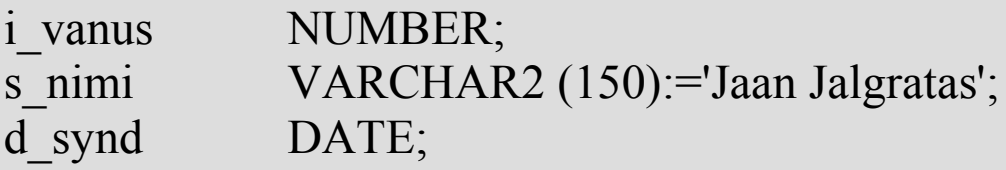

BEGIN -- kohustuslik SELECT eesnimi||' '||perenimi nimi, synni\_kp INTO s\_nimi, d\_synd FROM kliendid WHERE id=1;

i vanus := sysdate – d\_synd;

dbms\_output.put\_line(s\_nimi||' on '||i\_vanus); EXCEPTION -- soovituslik WHEN no data found THEN null; END; -- kohustuslik

### **Näide (protseduur)**

-- protseduur a+b

```
CREATE OR REPLACE PROCEDURE liida
    ( p_a IN NUMBER, p_b IN NUMBER)
IS
```
s NUMBER;

BEGIN

 $s := p a+p b;$ dbms output.put line('Summa: '||s); END liida; /

### **Näide (funktsioon)**

-- funktsioon a+b

#### CREATE OR REPLACE FUNCTION liida ( p\_a IN NUMBER, p\_b IN NUMBER) RETURN NUMBER IS

s NUMBER;

BEGIN  $s := p$  a+p b; RETURN s; END liida; /

#### **Andmetüübid**

- Skalaarsed enamasti samad mis veeru tüübiks Oracle andmebaasis, aga toetatakse ka booleani
- Komposiitsed võimaldab kirjeid koostada ja nendega manipuleerida
- Viidatüübid viidatakse teatud tüüpi andmetele
- LOB (large objects) andmetüüp suurema hulga binaarse info säilitamiseks (pildid näiteks)

#### **Peamised skalaarsed andmetüübid**

- CHAR [(maksimaalne pikkus)]
- VARCHAR2 [(maksimaalne pikkus)]
- LONG
- LONG RAW
- NUMBER [(täpsus, skaala)]
- BINARY\_INTEGER
- PLS\_INTEGER
- BOOLEAN
- DATE
- TIMESTAMP

#### **Muutujate deklareerimine**

#### DECLARE

nimi VARCHAR2 (100); maksud NUMBER  $(9,2) := 0$ ;  $aegub$  DATE := SYSDATE+14; boonus CONSTANT NUMBER $(3,2) := 8.25;$ kaup kaubad.nimetus%TYPE;

#### **Näide (FOR tsükkel kursoriga)**

```
-- Tsükkel üle tabeli kasutajad
FOR kursor IN (
     SELECT id, nimi, vanus FROM kasutajad
) LOOP
```
dbms\_output.put\_line('Kasutaja '||kursor.nimi||' ID: ' || kursor.id);

END LOOP;

## **Operaatorid**

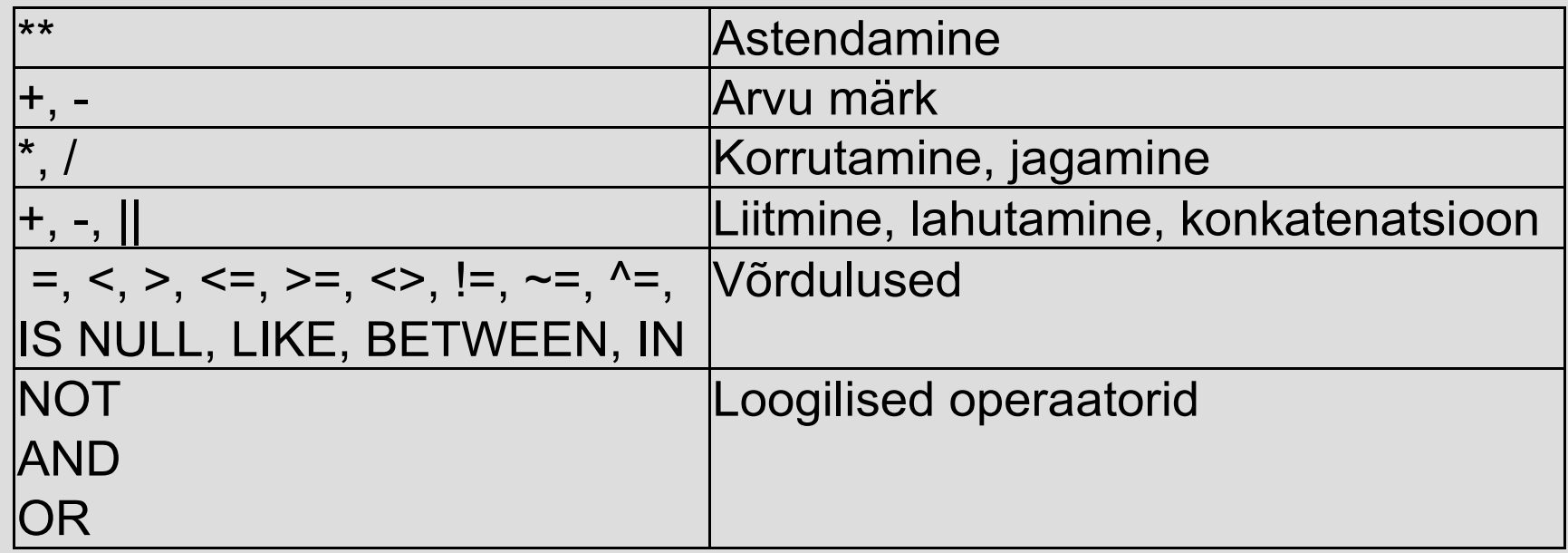

### **Programmi täitmine**

Programmi täitmine toimub ülevalt alla ja järjest täidetakse kõiki ridu vastavalt hargnemistele kuni vea ilmnemiseni, mis suunab täitmise esimesse kõige lähema taseme erindisse (kui alamprogrammis pole veatöötlust, siis on võimalik viga püüda peaprogrammis).

Alamprogrammidele saab parameetreid anda kaasa ainult lugemiseks või ka muutmiseks (vastavalt siis IN ja OUT alamprogrammi deklareerimisel).

Funktsioonid ja protseduurid võivad paikneda eraldi asuvatena või on koondatud ühtsesse paketti, mis koosneb kerest ja deklaratiivsest osast. Paketi päises deklareeritud andmetüüpe, funktsioone ja protseduure saab kasutada erinevate rakenduste poolt vastavalt õigustele.

#### **Hargnemiseks vajalik**

- IF-THEN-ELSE
- CASE
- GOTO
- LOOP tsükkel
- FOR tsükkel
- CURSOR FOR tsükkel
- WHILE tsükkel
- REPEAT UNTIL tsükkel
- EXIT

#### **IF-THEN-ELSE**

 IF tingimus THEN {...programmi plokk...} ELSIF condition THEN {...programmi plokk...} ELSE {...programmi plokk...} END IF;

#### **CASE**

#### CASE :valiku.muutuja WHEN 'variant 1' THEN -- täidetakse, kui muutuja väärtuseks on variant 1

#### WHEN 'variant 2' THEN

-- täidetakse, kui muutuja väärtuseks on variant 2

ELSE

-- täidetakse ülejäänud juhtudel

END CASE;

## **FOR tsükkel, tsükkel, WHILE tsükkel**

FOR i IN [REVERSE] min\_nr..max\_nr LOOP {…korduv plokk…}

END LOOP;

LOOP

 {…korduv plokk…} EXIT WHEN lopu tingimus; END LOOP;

WHILE tingimus LOOP {…korduv plokk…} END LOOP;

#### **Sisend/Väljund**

Andmebaas peamiselt, aga lisaks on veel võimalused kasutada sisendi/väljundi jaoks vastavaid pakette, mis võimaldavad manipuleerida failidega, kasutada erinevaid interneti protokolle, suhelda kasutajaga interaktiivselt.

#### **Keskkond**

- PL/SQL on masinast sõltumatu
- Optimiseerida on võimalik pragmasid kasutades
- Ressursside hõivamine ja vabastamine käib automaatselt

#### **Operatsioonikeskkond**

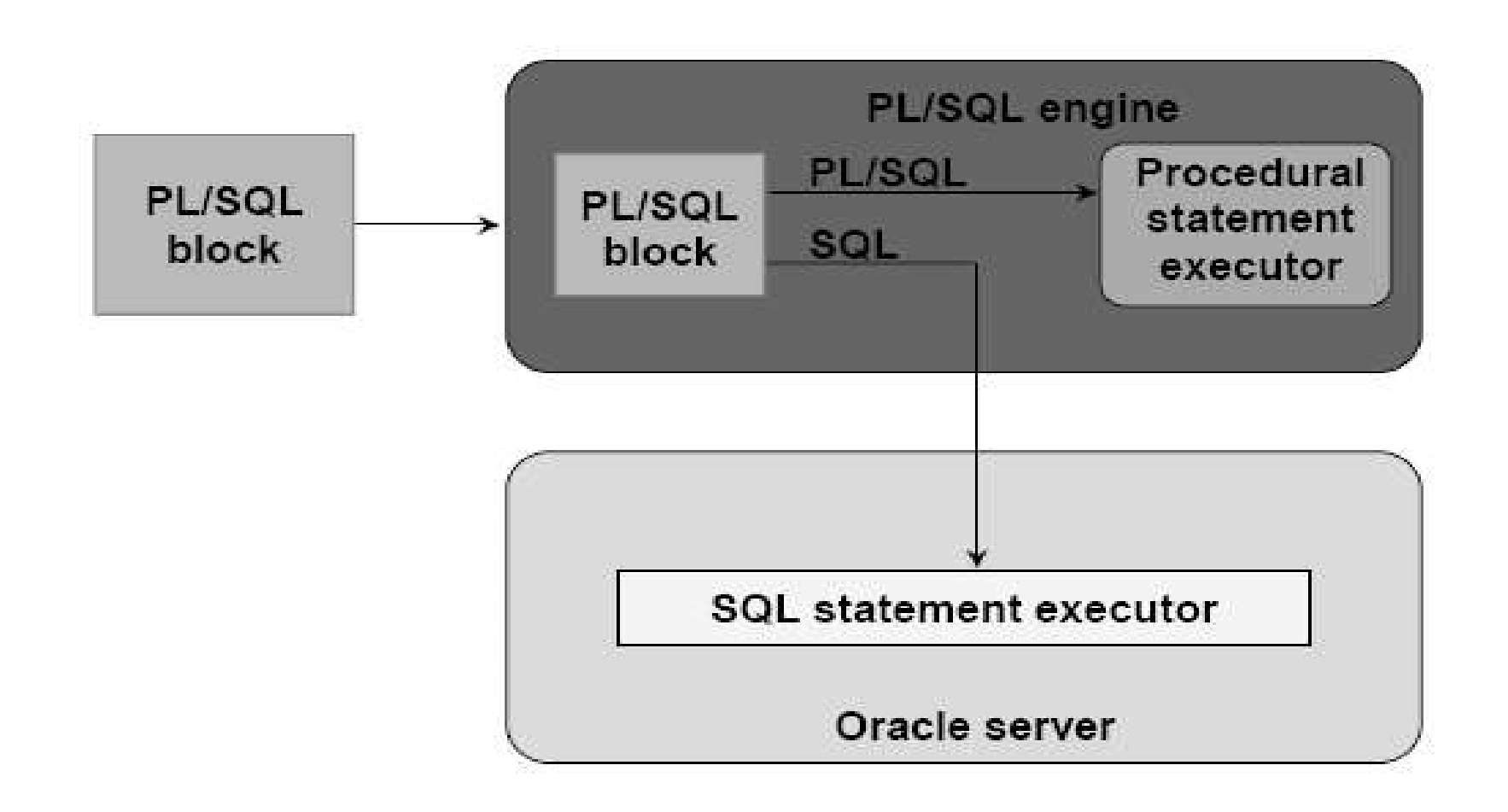